4

5

3

 $\frac{2}{2}$ 

D

C

A

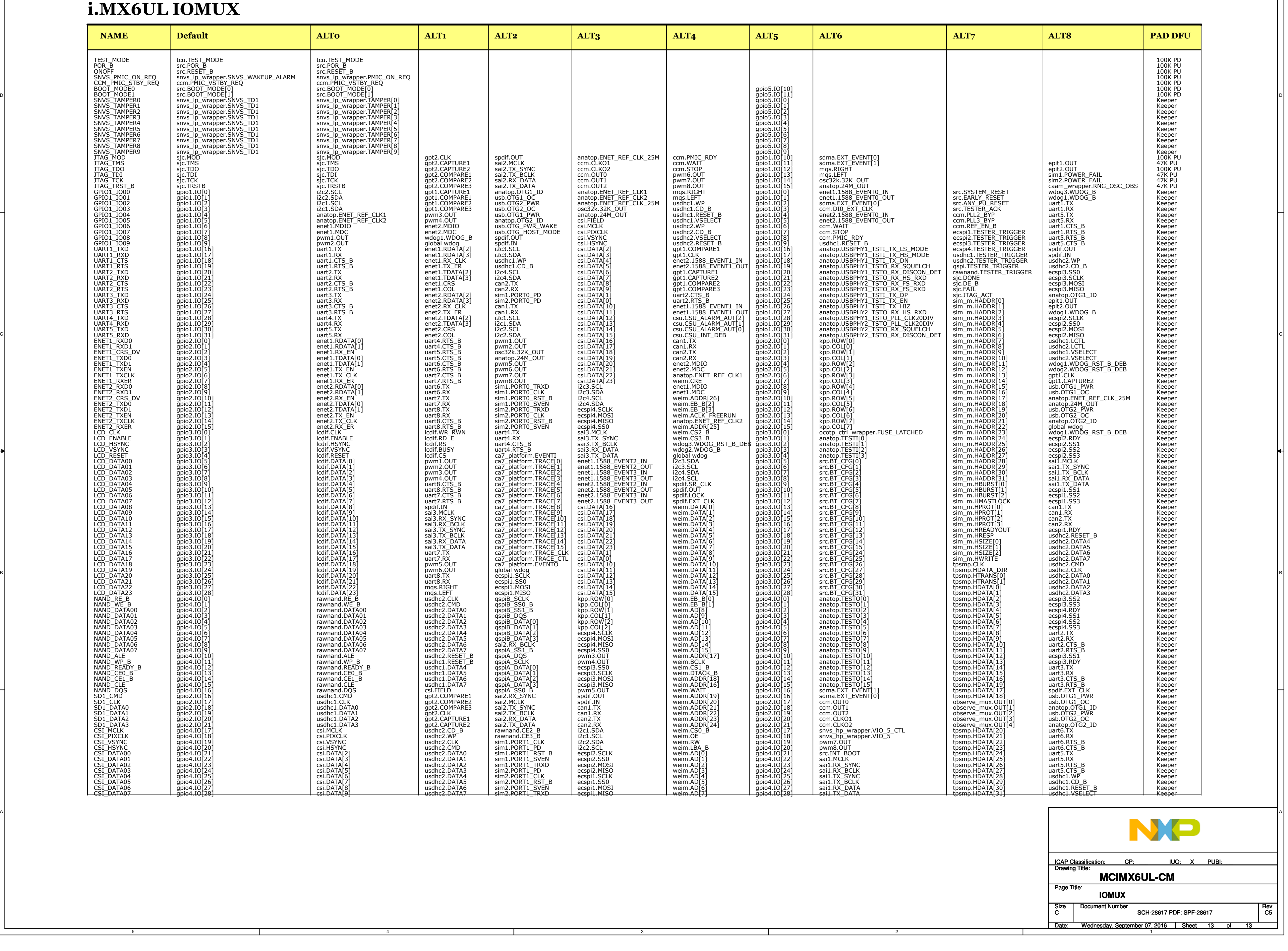